https://iracode.com/use-pop-ups-insite-design/

 $\overline{\mathcal{C}}$ 

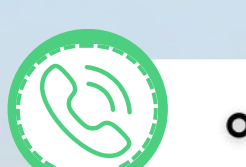

oqluenleumu

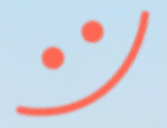

# در طراحی سایت

# قواعداستفادهازپاپآپ

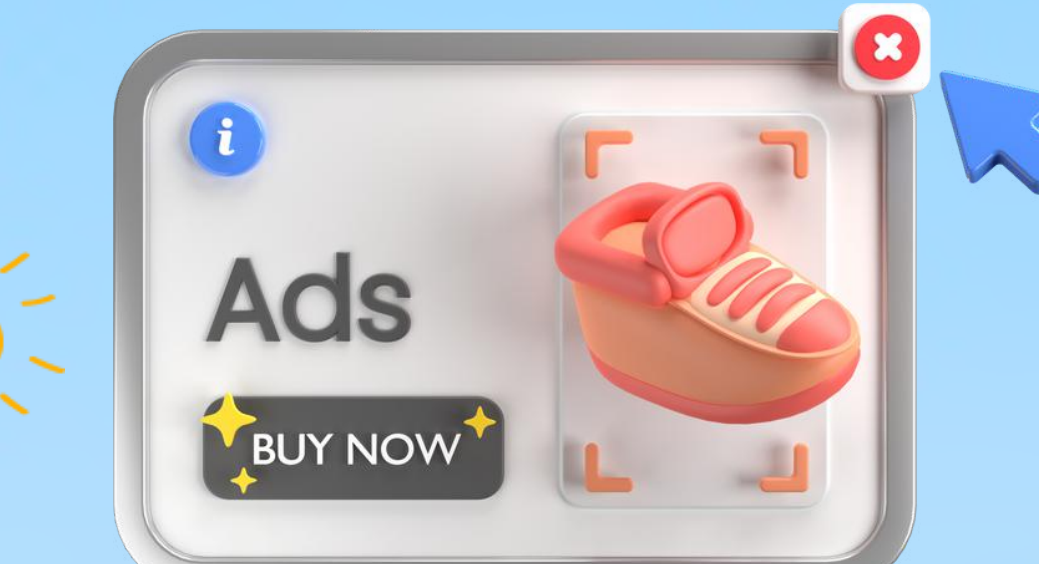

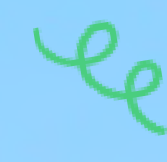

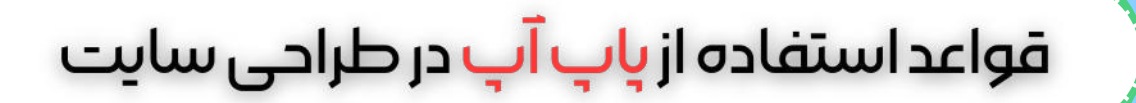

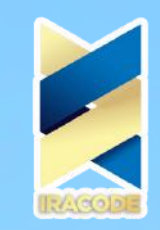

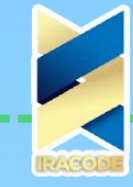

### 

کاربران اینترنت معموال به منظور یافتن اطالعات مورد نیاز و یافتن پاسخ سواالتشان به فضای اینترنت مراجعه می کنند. در این صورت، سایت ها نباید کاربر را با اطالعات مزاحم و همچنین اطالعاتی که برای کاربر کاربردی ندارند، گمراه کنند. سوال های زیادی راجب پاپ آپ ممکن در ذهن شما باشد که آیا پاپ آپ برای سایت شما مفید است یا اصال از آن در [طراحی](https://iracode.com/web-design/) سایت استفاده نکنید؟ ما در این مقاله راجب اصول استفاده از پاپ آپ در طراحی سایت به شما می گوییم تا به کمک آن به جواب سوال هایتان برسید.

#### پاپ آپ چیست و چرا به وجود آمد؟

پاپ آپ یک قطعه کد جاوا اسکریپت است که به کمک آن میتوان مشخص کرد که مثال اگر کاربر در سایت کلیکی انجام می دهد، صفحه پاپ آپ ظاهر شود. در اصطالح up pop به صفحاتی گفته می شود که جنبه اطالع رسانی و تبلیغات در فضای مجازی دارند. پنجره ای که بدون در خواست کاربر به طور ناگهانی در هنگام بازدید او در سایت های مختلف ظاهر می شود و خارج از کنترل او است. اغلب این پاپ آپ ها در سایت های تبلیغاتی وسایت هایی که محصوالتی برای ارائه به مشتریان دارند، نمایش داده می شود.

انواع پاپ آپ در سایتها موجود است. که برای آگهی های تبلیغاتی و یا اعالم تخفیفهای ویژه نمایش داده میشوند. در سالهای اول، پاپ آپ به عنوان یک عنصر کاربردی در نمایش محتوا، راه خود را در طراحی سایت ها باز کرده بود. هدفی که پنجرههای پاپ آپ ها داشتند این بود که بتوانند محتوای مهم و مورد نیاز کاربر را بدون تغییر در ساختار کلی وبسایت به نمایش بگذارند. بعد از مدتی، خیلی از سایت ها از این خصوصیت خوب، سوءاستفاده کردند و وجهۀ تبلیغاتی به آن دادند.

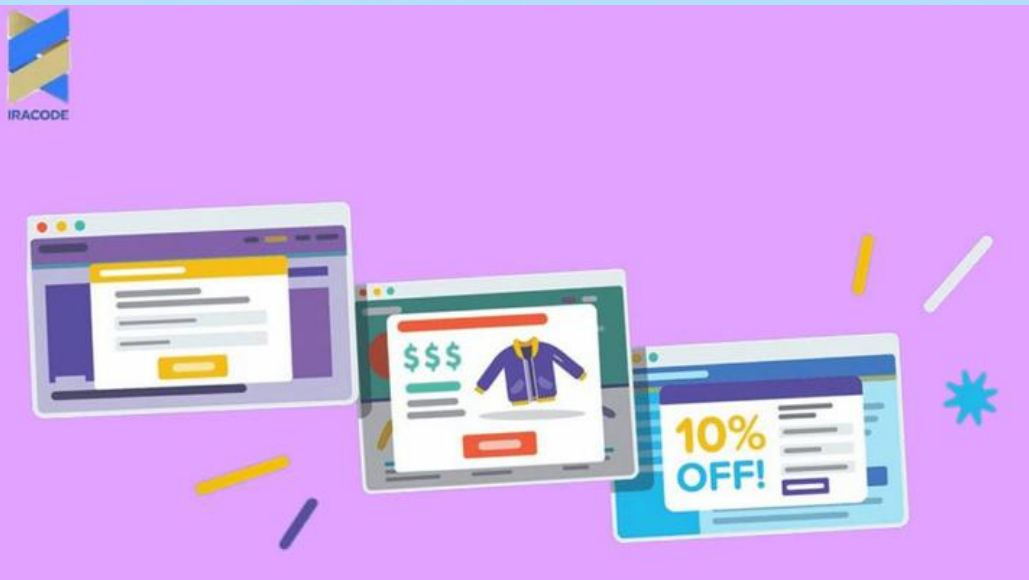

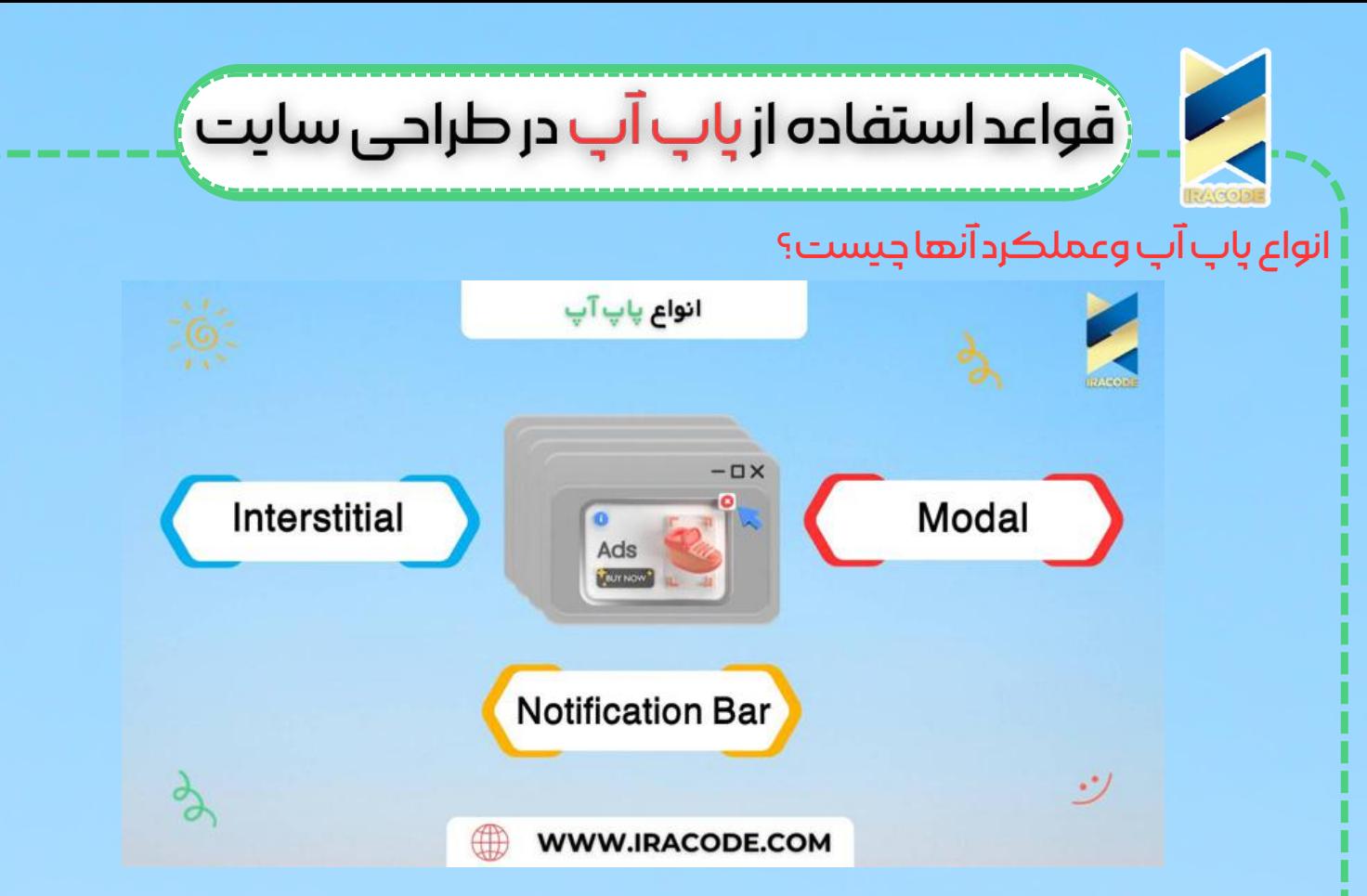

Modal : این مدل پاپ آپ رایج ترین شیوه استفاده از پاپ آپ در فضای وب می باشد و به احتمال زیاد خود شما بارها و بارها با آن ها برخورد کرده اید. این دسته از پاپ آپ ها به محض ورود شما به وب سایت در یک سمت از صفحه ظاهر می شوند .یعنی کادرهای کوچکی در گوشه های صفحه برایتان باز می شود و محتواهای مختلفی را به نمایش می گذارد.

Interstitial : این پاپ آپ ها به محض ورود به وب سایت تمام صفحه را در برمی گیرند و برای مشاهده محتوای سایت باید ابتدا آن ها را ببندید. به همین دلیل این دسته از پاپ آپ ها به شدت روی مخ هستند.

Bar Notification :شاید بتوان گفت کم آزار ترین نوع پاپ آپ ها این دسته هستند. این ها شبیه به یک نوار اطالع رسانی، در باال ترین یا پایین ترین بخش صفحه قرار میگیرند. تبلیغات پاپ آپ همیشه آزاردهنده نیست

برای مثال شما میخواهید درباره رپورتاژ اطالعات کسب کنید و از نوشتن تا انتشار آن را یاد بگیرید. ابتدا در گوگل سرچ میکنید «<u>[رپورتاژ](https://iracode.com/content-production/reportage/) اگهی</u> چیست؟» و مقاله ای به چشمتان میخورد. وارد مقاله میشوید و شروع به خواندن میکنید. همانطور که اسکرول میکنید، ناگهان یک ماژول جداگانه روی صفحه باز میشود که کتاب رایگان رپورتاژ اگهی را به شما پیشنهاد میدهد که از چیستی تا نوشتن و انتشار رپورتاژ را به طور کامل به شما آموزش میدهد. مگر شما دنبال همین نبودید؟ حاال خیلی راحت کتاب رایگان را دانلود کرده و سر فرصت آن را مطالعه میکنید.

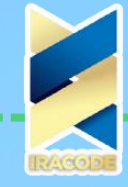

### ر<br>قواعد استفاده از <mark>پاپ آپ</mark> در طراحی سایت

این میشود یک تبلیغ پاپ آپ به موقع که کاربر را از جستجوهای متوالی و خستهکننده که هر تکهاش را باید در وبسایتی بخواند بینیاز میکند. پس خوب بودن و مفید بودن پاپ آپ بستگی به این دارد که شما در جای مناسب، با محتوای مناسب و مرتبط با صفحهای که کاربر در آن حضور دارد، این تبلیغات را استفاده کنید. به کار بردن پاپ آپ در صفحات سایت الزاما اشتباه نیست و نحوه استفاده از آن است که ارزشمندی آن را مشخص می کند.

چگونه در سایتم پاپ آپ قرار دهم؟

اگر بخواهید یکی از pop up ها در سایت خود قرار دهید، اولین راه این است که از صفر کدنویسی کنید و با برنامهنویسی به سیستم بفهمانید که این کد کجا و چگونه اجرا شود. راه بعدی استفاده از ویجتهایی است که این کار را برای شما انجام میدهند، مثلاً ویجت Elfsight یا Mailchimp دو نمونه از این ابزارها هستند که میتوانید پاپ آپ خود را از طریق آن طراحی و اجرا کنید.

اما یک راه میانبر و سادهتر هم هست. شما میتوانید تمام این پاپآپها و تنظیمات را با تگ منیجر به راحتی چند کلیک اجرا کنید. با این ابزار میتوانید تعیین کنید که کی، کجا و در چه زمانی آگهی برایش برای کاربر شود. مثلاً وقتی کاربر 50 درصد صفحه را یک اسکرول کرد، آگهی ظاهر

.شود

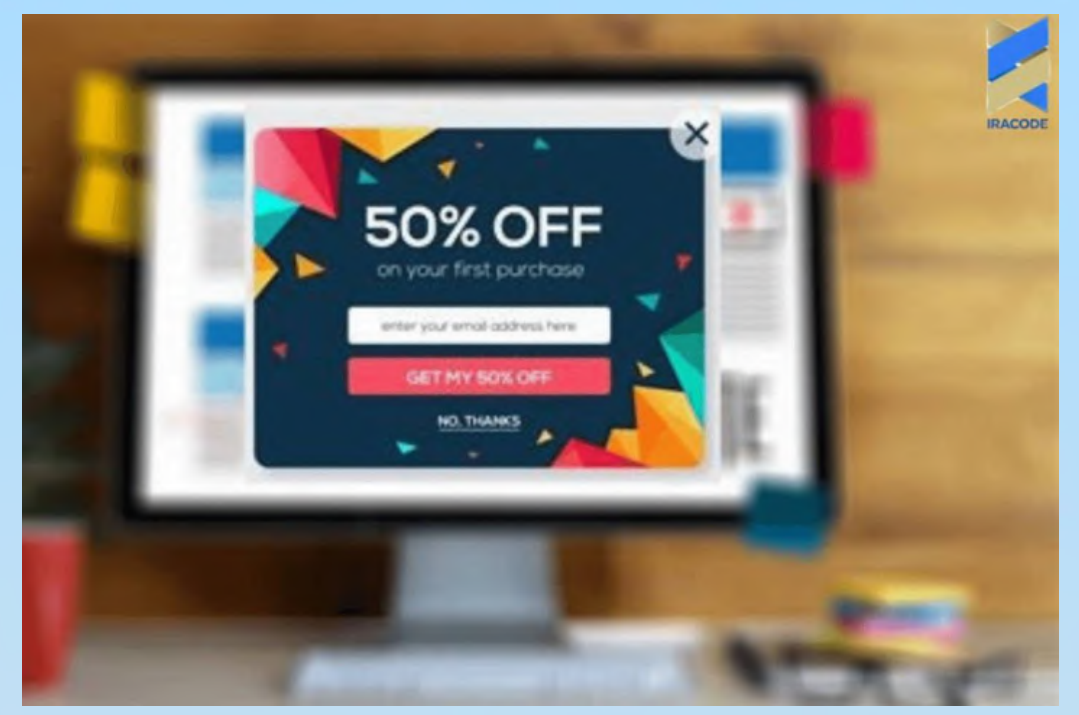

در تبلیغات پاپ اپ چند نکته را حتما رعایت کنید اگر میخواهید پاپ آپ موثری داشته باشید حتمًا قوانین زیر را رعایت کنید. -1 زمان نمایش این تبلیغ برای بازدید کننده بسیار مهم است. اگر خیلی سریع هنگام ورود کاربر آگهی شما نمایش داده شود، چون هنوز نمیداند داستان چیست، ممکن است دکمه خروج را بزند

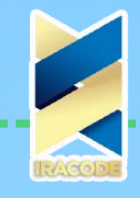

## .<br>(قواعد استفاده از پاپ آپ در طراحی سایت

و به کار خودش ادامه دهد. اگر هم خیلی دیر نمایش داده شود، شاید کاربر صفحه را ترک کرده باشد. و شما فرصت انجام این کار را از دست بدهید.

-2 پاپ آپ را طوری طراحی کنید که کاربر بتواند راحت آن را ببندد؛ یعنی دکمه خروج ماژول طراحیشده باید مشخص و واضح باشد. هیچ کس دوست ندارد وقت گرانبهایش را صرف پیدا کردن دکمه ضربدر صفحه کند.

-3 یک پنجره چندبار ظاهر میشود؟ تبلیغ پاپ آپ را بیش از یکبار برای هر کاربر نمایش ندهید. چون ممکن است با مزاحمتتان کاربر را عصبانی کنید و فراریاش بدهید.

-4 دکمه Actionn To Call یا فراخوان عمل )کاری که از کاربر میخواهید انجام دهد( آگهی شما باید توجه کاربر را به خودش جلب کند و یک متن عالی داشته باشد.

-5 از نمایش پاپ آپ بالفاصله بعد از حضور کاربر در سایت اجتناب کنید و به کاربر فرصت دهید تا ابتدا محتوای سایت را ورانداز کند. همچنین استفاده از پاپ آپ در صفحه اول سایت نیز توصیه نمی شود.

-6 تست! هیچ چیز به اندازه آزمایش کردن در این روش جواب نمیدهد! اگر up pop شما همیشه نادیده گرفته میشود، آن را تغییر دهید. بله، میگوییم آزمایش کنید، چون مدلی که در یک شرکت یا سایت دیگر نتیجه بخش بوده ممکن است برای شما جواب ندهد. اگر هم امکان تست و اندازهگیری ندارید، بهتر است کلاً از پاپآپها استفاده نکنید. نبایدهایی درباره استفاده از پاپ آپ در موبایل

شرکت گوگل در بخش راهنمای Blog Webmaster از برنامه نویسان درخواست میکند که پاپهای تبلیغاتی را به صورت هدفمند برای کاربران شخصیسازی کنند تا مخاطب با محتوای اسپم و آزاردهنده روبرو نشود. گوگل جریمه سختی برای آن دسته از وبسایتهایی که از پاپ آپهای زیر استفاده میکنند در نظر گرفته است:

پاپ آپ هایی که بالفاصله پس از ورود به صفحه به کاربر نمایش داده شود. .1

پاپ آپ که محتوای صفحه سایت را پنهان میکند و دسترسی به محتوای اصلی وجود ندارد. .2 پاپ آپ تمام فضای صفحه را پوشش دهد. .3

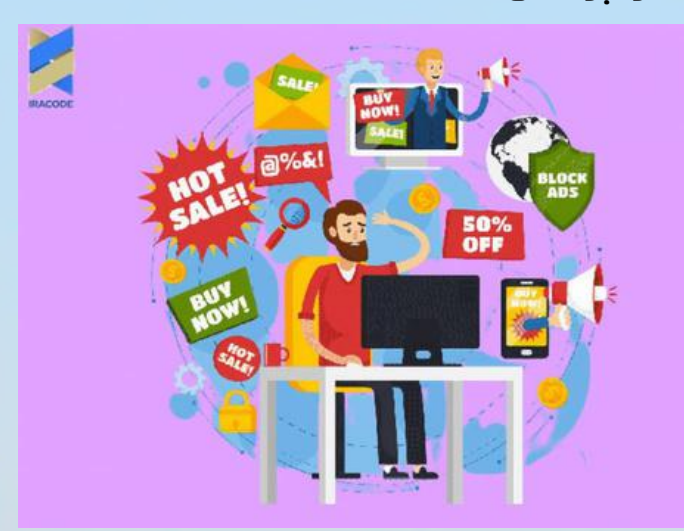

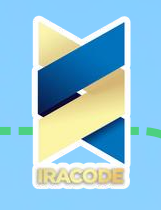

## ر قواعد استفاده از پاپ آپ در طراحی سایت ً

#### جمعبندی

حاال دیگر میدانید که پاپ آپها هم میتوانند به شدت مزاحم و روی اعصاب باشند و تمام برنامههای سایتتان را به هم بریزند؛ هم میتوانند کاربر را جذب کنند و نرخ تبدیل باالیی بگیرند؛ اگر محتوایی ارزشمند و ویژه برای کاربران سایت خود دارید یا میخواهید به نحوی [بازدیدکنندگان](https://iracode.com/wp-content/uploads/2022/07/2-compressed1-1-768x480.jpg.webp) سایت خود را افزایش دهید، استفاده از پاپ آپ کاملاً منطقی و حتی لازم است. همه چیز بستگی به این دارد که کجا، چه زمانی و با چه محتوایی استفاده شوند. اگر تصمیم دارید، از پاپ آپ استفاده کنید، امیدواریم این مقاله کمک کند که راه درست را بروید تا بهترین نتیجه را بگیرید. حتما با ارسال نظرات و پیشنهادت خود مارا در بهبود کیفیت مقاالت یاری نمایید.